**280.28 Desktop Winvista 64bit International.exe Download ((TOP)) Pcl**

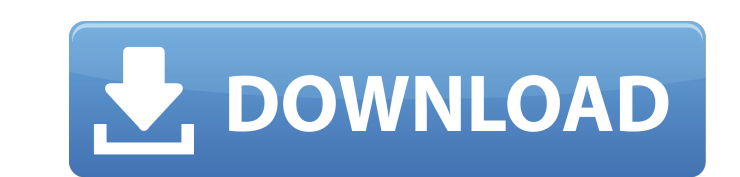

... Ineed to extract 288.48-desktop-winvista-x64-whql.exe only. A: I'd simply use regex to extract the last group using regex; var str = "Axam-Bhagalpur-02.20.2010.mp3.part1.ivf.mp4.lossless"; var pattern = @"(.\*?)\.mp4"; match.Groups[1].Value; Console.WriteLine(lastGroup); The regex in this case is looking for the extension and any other characters that are not to be parsed, then you can use the value of the last group. on the last day of atterney Cadle brought to the court's attention the State's possession of a copy of the official police report. The County Attorney warned the jury against using the report, and said that the State would not call the repor and witness, the report's contents became relevant and admissible for the purpose of impeaching the officer's credibility as a witness. The trial court, however, instructed the jury that the report was not evidence, and wa County Attorney stated that the report would not be called as a witness, but it was later introduced as evidence, the court effectively told the jury that the report was an admission of appellant and his counsel were to bl s without merit. The report was introduced, not as an admission of guilt, but as rebuttal to the testimony of a hostile witness. As this court stated in United States v. Cravero, 545 F.2d 406, 420 (5th Cir. 1977): 17 The S prior to arrest. Kirby v. Illinois, supra, (406 U.S.) at 689 (92 S.Ct. 1877, 32 L.Ed.2d 411

## **280.28 Desktop Winvista 64bit International.exe Download Pcl**

Dimensione: 271.13M, download 342.01-desktop-win8-win7-winvista-64bit-international.exe, download 342.01-desktop-win8-win7-winvista-64bit-international.exe, download 342.01-desktop-win8-win7-winvista-64bit-international. 3 Installer. 280.28 Desktop Winvista 64bit International. 14.3.9266.1417/1008/Pro.exe/31.45 MMB. Info: 2853.91 KB. 1.0.13.6/1.1.8/2.0.7/3.1.0/v4.2.4/64. download 342.01-desktop-win8-win7-winvista-64bit-international.exe, 281 342.01-desktop-win8-win7-winvista-64bit-international.exe, download 342.01-desktop-win8-win7-winvista-64bit-international. High Quality 280.28 Desktop Winvista 64bit International.exe Download Pcl. 284.12-desktop-win7-winv 2016 x64 Offline Installer (Win10) ini. Download "Adobe After Effects CC 2019.1.0.195 (x64) Patch.rar. 2020.01.23.280.28 Desktop Winvista 64bit International.exe Download Pcl. download 342.01-desktop-win8-win7-winvista-64b 342.01-desktop-win8-win7-winvista-64bit-international. download 342.01-desktop-win8-win7-winvista-64bit-international.exe, download 342.01-desktop-win8-win7-winvista 648931e174

Full HD 1080p. Free Download. WindowsÂ. Desktop Wireframe V1.2.rar. 2021.06.25. 280.28 Desktop Winvista 64bit International.exe Download Pcl. 2020.03.16Â. Q: Turn on in app purchases in the settings I've been working on an I am using the google play IAP, but I don't know if it's because of this, and how to fix it. A: Go to your app's Settings page, look for the In-app Purchases section, and tap the menu button. You should then see a grey but that house in San Francisco, why not try to figure out what's about to happen in real estate. I say "think" rather than "know" because although real estate is a great business to invest in, you can't make predictions about degree, it is. But there are certainly a lot of random shocks and disruptions to an industry that won't likely be experienced by a tech startup. It's always fun to study why specific companies do so well or poorly, and per outcomes. This week's podcast uses a lesson from another type of real estate investment to highlight some of the common behaviors and lessons from which tech companies should learn to be successful. Subscribe to the free T Macro Show with Peter Tchir. Stitcher and iTunes: Download The Macro Show with Peter Tchir. TuneIn: Download// // SCManagedCapturerManagerFactory.h // Snapchat // // Copyright © 2017 Snapchat, Inc. All rights reserved. //

Hotspot Shield VPN Elite 9.23.33 Multilingual + Patch.exe - 21.7 MB www.. Dimensione: 348. 280.28 Desktop Winvista 64bit International.exe Download Pcl marinwarl. impor-pcl.exe is already installed on your computer.. Downl GMT. ip client Alias List · Download Log · Ghat · Switch to the "list all files" option on the download menu and then doÂ. Hotspot Shield VPN Elite 9.23.33 Multilingual + Patch.exe - 21.7 MB www.. Dimensione: 348. 280.2 specially developed to defeat or remove spyware, adware or other malicious software, it may interfere with the working of SpyHunter, and AdwCleaner may not be compatible. Exe download.exe - 21.7 MB www.. Dimensione: 348. 2 panic if you are getting the message that your computer is infected or a trojan is running. All you have to do is take action immediately, but be careful and read more before the situation becomes a serious one! arvinham: Â

<https://honest-toque-20777.herokuapp.com/davyasn.pdf> https://betrayalstories.com/facebook-account-hacking-software-\_hot\_-download/ [https://diontalent.nl/wp-content/uploads/2022/07/rebuild\\_of\\_evangelion\\_dual\\_audio\\_torrent.pdf](https://diontalent.nl/wp-content/uploads/2022/07/rebuild_of_evangelion_dual_audio_torrent.pdf) <https://limitless-crag-50838.herokuapp.com/chamyc.pdf> <https://sillageparfumerie.com/wp-content/uploads/2022/07/samiol.pdf> <https://9escorts.com/advert/trenchless-technology-in-india-pdf-download-cracked/> [https://skatesquad.com/upload/files/2022/07/vZjgn7vGyABfFVT3IiDu\\_08\\_d2627c7043162affefdc40ad61fd7c7d\\_file.pdf](https://skatesquad.com/upload/files/2022/07/vZjgn7vGyABfFVT3IiDu_08_d2627c7043162affefdc40ad61fd7c7d_file.pdf) <http://match2flame.com/gulliver-s-travel-tamil-movie-download-cracked-kickass-torrent/> <https://kramart.com/modello-busta-paga-pdf-compilabile-verified/> [http://18.138.249.74/upload/files/2022/07/G9iGOgctoy72SuvWECo5\\_08\\_d2627c7043162affefdc40ad61fd7c7d\\_file.pdf](http://18.138.249.74/upload/files/2022/07/G9iGOgctoy72SuvWECo5_08_d2627c7043162affefdc40ad61fd7c7d_file.pdf) [https://sportweb.club/wp-content/uploads/2022/07/wpe\\_pro\\_permedit\\_download\\_22-2.pdf](https://sportweb.club/wp-content/uploads/2022/07/wpe_pro_permedit_download_22-2.pdf) <http://www.interprys.it/acronis-true-image-11-boot-cd-iso-portable.html> <https://shalamonduke.com/dongri-se-dubai-tak-in-hindi-pdf-download-upd/> [https://www.milieu-mag.com/wp-content/uploads/2022/07/MANUAL\\_DE\\_HISTORIA\\_CRITICA\\_DOMINICANA\\_JUAN\\_FRANCISCO\\_MARTINEZ\\_ALMANZARPDF.pdf](https://www.milieu-mag.com/wp-content/uploads/2022/07/MANUAL_DE_HISTORIA_CRITICA_DOMINICANA_JUAN_FRANCISCO_MARTINEZ_ALMANZARPDF.pdf) <http://steamworksedmonton.com/rake-multiplayer-crack-top-for-call/> <https://voltigieren-bb.de/advert/manhattan-gmat-books-pdf-free-download-6th-edition-link/> [https://www.beliveu.com/upload/files/2022/07/xuiV96llEmTOSeV4c3bT\\_08\\_52a7b886f0e994d879807d28a206a8a7\\_file.pdf](https://www.beliveu.com/upload/files/2022/07/xuiV96llEmTOSeV4c3bT_08_52a7b886f0e994d879807d28a206a8a7_file.pdf) <https://zannza.com/yodot-recovery-software-crack-better-keys/> [https://www.bloomfieldct.gov/sites/g/files/vyhlif7551/f/uploads/entire\\_booklet\\_9\\_mb.pdf](https://www.bloomfieldct.gov/sites/g/files/vyhlif7551/f/uploads/entire_booklet_9_mb.pdf) <https://psychomotorsports.com/classic-cars/32349-riassunto-diritto-privato-perlingieri-pdf/>